# MATHEMATIK-MODELLIERUNGSWOCHE

# KURZBERICHT

# 11. – 17. Jänner 2009

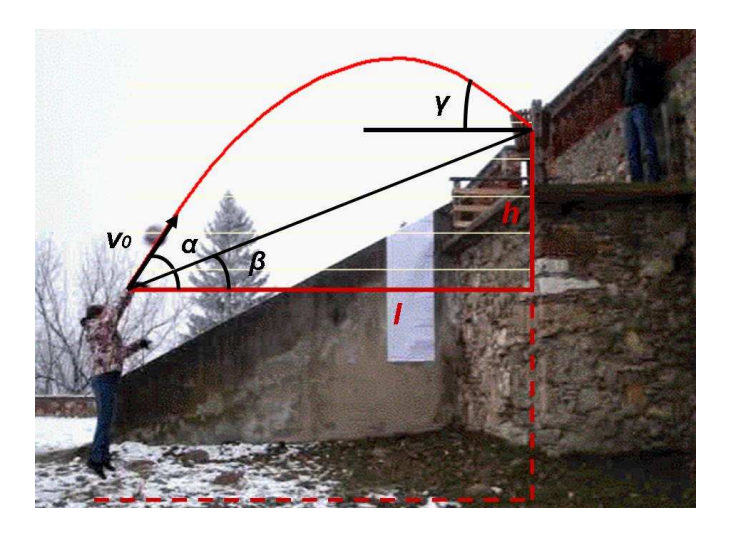

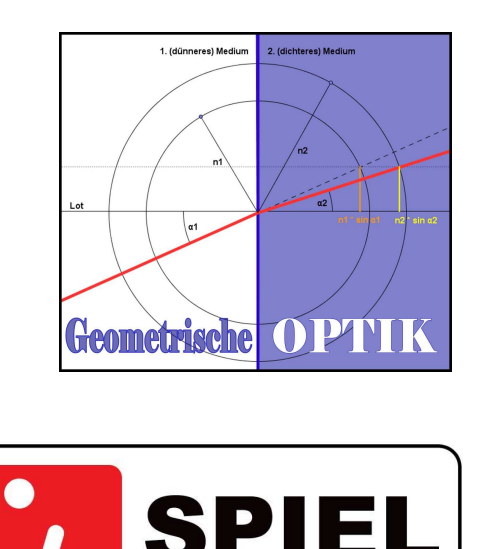

GIEN

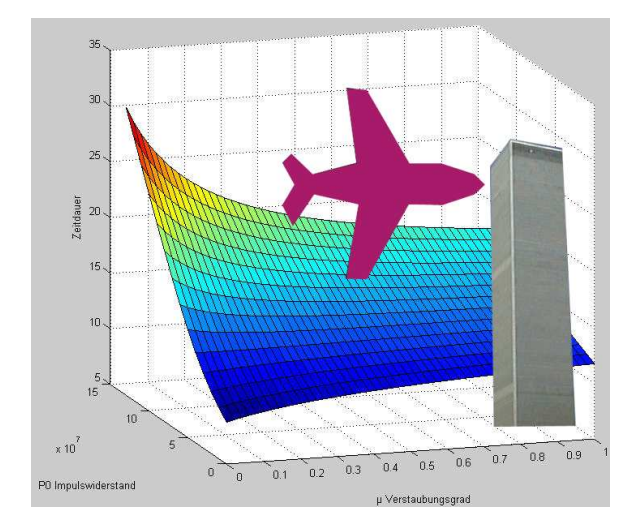

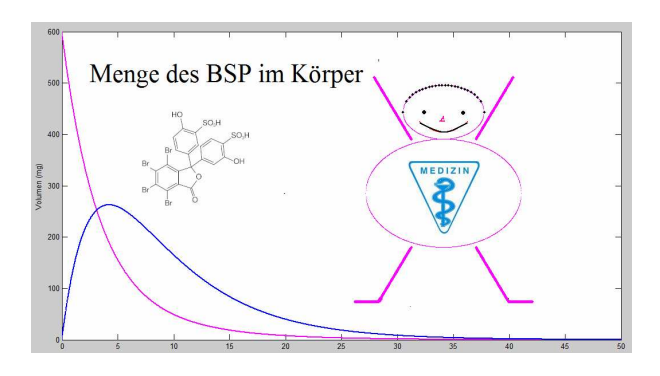

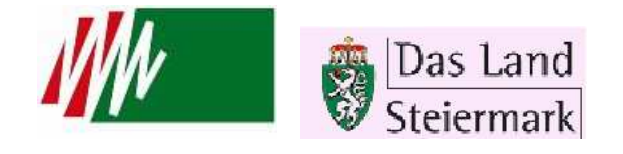

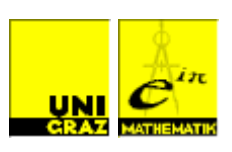

# Mathematik-Modellierungswoche

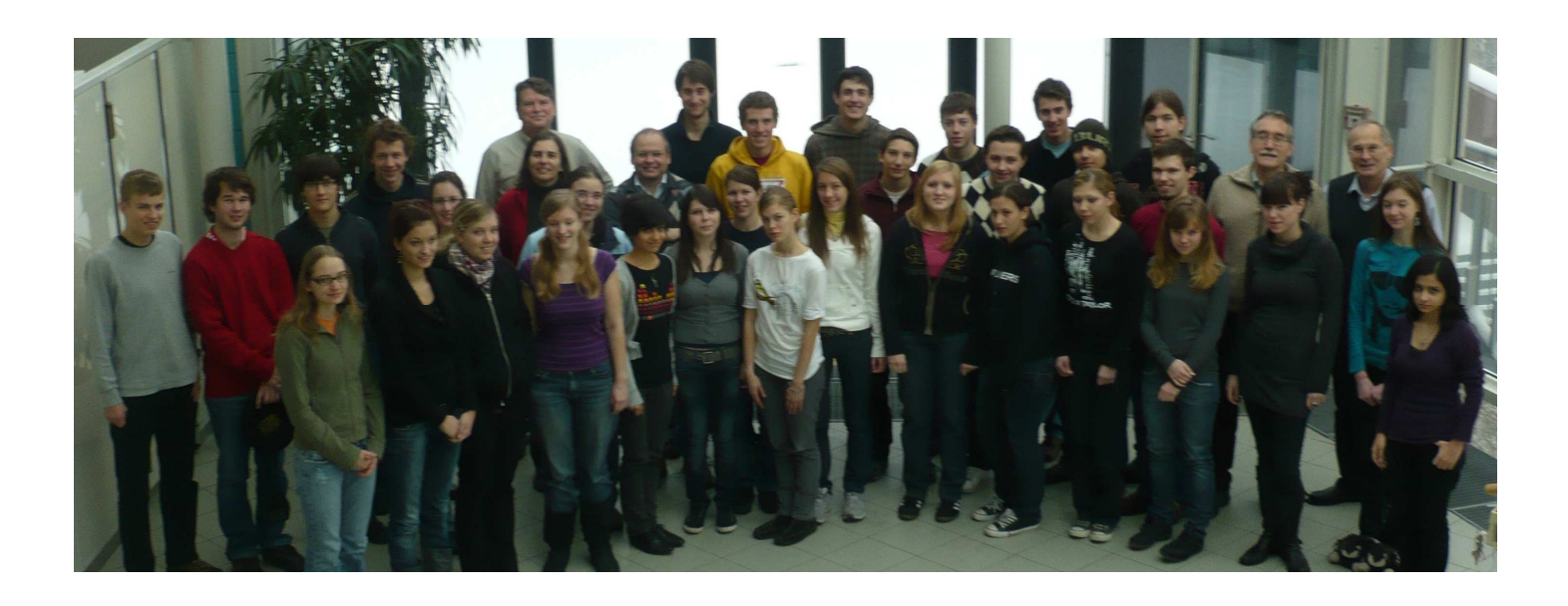

# Schloss Seggau, 11.01. – 17.01.2009

Ausführliche Dokumentation der einzelnen Projekte: http://math.uni-graz.at/modellwoche/2009/

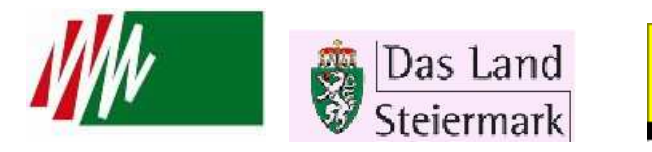

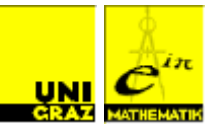

# **Vorwort**

Die Idee zu der in der Steiermark durchgeführten "Modellierungswoche" für Schüler der 7. und 8. Klasse der AHS wurde schon längere Zeit am Institut für Mathematik und Wissenschaftliches Rechnen der Universität Graz diskutiert. Vorbild waren ähnliche Vorhaben, die bereits in Kaiserslautern, in Bozen und auch in Linz durchgeführt wurden. Mitglieder des Institutes haben bereits Erfahrungen mit ähnlichen Veranstaltungen für Studierende und angehende Wissenschafter. Im Jahre 2005 wurde vom Institut für Mathematik und Wissenschaftliches Rechnen der Karl-Franzens-Universität erstmals eine Modellierungswoche durchgeführt, die bei allen teilnehmenden Schülern und Schülerinnen großen Anklang gefunden hat. Ermutigt durch diesen durchschlagenden Erfolg haben wir seither jedes Jahr wieder eine Modellierungswoche angeboten. Hauptziel der Modellierungswoche ist es, Schüler und Schülerinnen mit einem Aspekt der Mathematik zu befassen, der unserer Meinung nach im Unterricht an den AHS unterrepräsentiert ist: Die Rolle der Mathematik als Werkzeug zum Verständnis der Welt, die uns in Alltag und Wissenschaft umgibt. Während ihrer gesamten Geschichte stand die Mathematik immer in Wechselwirkung mit angewandten Bereichen. Viele mathematische Theorien entstanden in Reaktion auf Anforderungen aus den verschiedensten Anwendungsbereichen. Die Verfügbarkeit immer leistungsfähigerer Computer hat neue Möglichkeiten für die mathematische Behandlung verschiedenster komplexer Probleme eröffnet. Quantitative Resultate statt qualitativer Aussagen sind immer wichtiger und erfordern zu ihrer Bewältigung die mathematische Modellierung komplexer Systeme in interdisziplinärer Zusammenarbeit.

Den an der Modellierungswoche teilnehmenden Schülern und Schülerinnen sollte an Hand sorgfältig ausgewählter Projektaufgaben Gelegenheit gegeben werden, den angewandten Aspekt der Mathematik durch Teamarbeit in Projektgruppen zu erleben. Es wurde versucht, den Teilnehmenden die wesentlichen Phasen eines Modellierungsprozesses nahe zu bringen: Einarbeiten in das Anwendungsgebiet, Wahl der Modellstruktur in Hinblick auf die Aufgabenstellung, Einsatz numerischer Methoden, Interpretation der Ergebnisse, Präsentation der Resultate.

Treibende Kraft für die Realisierung der Modellierungswoche ist Dr. Stephen Keeling, dem hier für seinen großen Einsatz gedankt sei. Besonderer Dank gebührt dem Landesschulrat für Steiermark, und hier insbesondere Frau Landesschulinspektorin Hofrat Mag. Marlies Liebscher. Sie hat die Idee einer gemeinsamen Veranstaltung sofort sehr positiv aufgenommen und tatkräftig unterstützt. Ohne den großen Einsatz der direkten Projektbetreuer, Dr. Sigrid Thaller – Institut für Sportwissenschaft, Dr. Peter Schöpf, Dr. Wolfgang Ring und Dr. Stephen Keeling – alle Institut für Mathematik und Wissenschaftliches Rechnen, und von Herrn Markus Müller, einem Doktoranden unseres Institutes, der die ganze Veranstaltung betreut hat und auch die Gestaltung dieses Berichtes übernommen hat, wäre die Modellierungswoche nicht durchführbar gewesen. Eine wesentliche Rolle im Organisationsteam der Modellierungswoche spielten Gerlinde Krois und Dr. Georg Propst vom Institut für Mathematik und Wissenschaftliches Rechnen. Wir danken der Abteilung für Wissenschaft und Forschung der Landesregierung Steiermark für ihre Subvention.

Wir danken Frau Landesschulinspektorin Hofrat Mag. Marlies Liebscher und Herrn Präsident Wolfgang Erlitz vom Landesschulrat für Steiermark und Vizerektor Martin Polaschek, Vizerektor Ralph Zettl und Dekan Karl Crailsheim von der Universität Graz für die finanzielle Unterstützung.

Schloss Seggau, am 17. 1. 2009

 F. Kappel (Institut für Mathematik und Wissenschaftliches Rechnen)

# Projekt Medizin **Bromsulphalein-Test**

Prof. Franz Kappel

Teilnehmer: Lukas Andritsch, Nasifa Ghazi, Kerstin Klampfer, Balint Kovacs

Stefan Meighen-Berger, Alexander Pfleger

# **PROBLEMSTELLUNG:**

Der Bromsulphalein-Test ist ein Leberfunktionstest, bei dem eine Dosis D=5mg/kg Körpergewicht des Farbstoffes Bromsulphalein intravenös verabreicht wird. Dieser Stoff wird in der Leber abgebaut, wodurch man mithilfe der Abbaurate auf die Funktion der Leber schließen kann. Zur Bestimmung der Abbaurate müsste man die Konzentration der Substanz im Lebergewebe alle 3 Minuten messen. Da dies für die Patienten äußerst unangenehm wäre, wird zur Ermittlung der Abbaurate die Konzentration von BSP in Blutproben unmittelbar nach der Verabreichung zum Zeitpunkt  $t = 0$  und dann in regelmäßigen Abständen gemessen. Eine Konzentration von 0.4mg oder weniger pro 100ml oder weniger als 4% ist normal. Das Ziel unseres Projekts ist daher, ein einfaches mathematisches Modell zu entwickeln. Anhand realer Messdaten soll die Problemlösung durch das Modell dargestellt werden.

# **ERGEBNISSE:**

Anhand unserer Berechnungen in der Woche kamen wir zu dem Ergebnis, dass der gesamte Bromsulphalein-Test an sich aussagekräftig, und daher auch durchaus empfehlenswert für Leberpatienten ist. Das Endergebnis ist der Nachweis, dass die uns gegebenen Messdaten denen eines gesunden Leberpatienten entsprechen.

# **Kompartment-Modell**

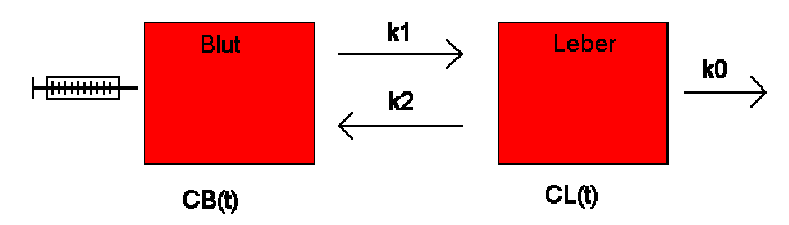

 $C_B(t)$ = Die Konzentration von Bromsulphalein im Blut

 $C<sub>L</sub>(t)$ = Die Konzentration von Bromsulphalein in der Leber

 $k_1$ = Die Rate von Bromsulphalein vom Blut in die Leber

 $k<sub>2</sub>=$  Die Rate von Bromsulphalein von der Leber zurück ins Blut

 $k_0$ = Die Rate von Bromsulphalein, die in der Leber abgebaut wird.

Durch dieses Schema sieht man, wie durch die Spritze eine Dosis Bromsulphalein injiziert wird und so in das Blut gelangt. Von dort weg wird der Farbstoff weiter in die Leber geleitet, um dort letztendlich abgebaut zu werden.

Je mehr Bromsulphalein in der Leber zerfällt, desto besser ist die Ausscheidungsfunktion des Organs, wodurch man anhand der Abbaurate eine Diagnose über den Gesundheitszustand der Testperson erstellen kann.

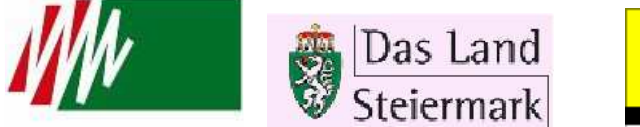

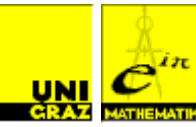

#### **Mathematische Aspekte des Modells:**

Aufgrund des Kompartment-Modells konnten wir folgende zwei Formeln erstellen, die die Veränderung der Bromsulphaleinmenge im Blut  $(m_B)$  bzw. in der Leber  $(m_I)$  zum Zeitpunkt t beschreibt:

$$
\frac{d}{dt}m_B(t) = -k_1 m_B(t) + k_2 m_L(t)
$$
  

$$
\frac{d}{dt}m_L(t) = k_1 m_B(t) - (k_0 + k_2)m_L(t)
$$

Da wir nur die Konzentration und somit auch die Masse des Farbstoffes im Blut kennen, ersetzten wir nach Umformungen  $m<sub>L</sub>$  durch  $m<sub>B</sub>$ , wodurch wir eine Funktion in den Parametern  $k_0$ ,  $k_1$  und  $k_2$  erhalten.

$$
m''_B(t) + m'_B(t) \cdot (k_0 + k_1 + k_2) + m_B(t) \cdot (k_0 \cdot k_1 + k_1 \cdot k_2 - k_1 \cdot k_2) = 0
$$

Da es sich bei m<sub>B</sub> um einen biologischen Abbau handelt, können wir davon ausgehen, dass es durch eine Exponentialfunktion beschrieben wird:

$$
m_B(t) = e^{\lambda t}
$$

Durch Einsetzen erhalten wir eine quadratische Gleichung und somit zwei Lösungen für λ.

$$
\lambda_{1/2} = \frac{-k_1 - k_0 - k_2 \pm \sqrt{(k_0 + k_1 + k_2)^2 - 4k_0k_1}}{2}
$$

Beide λ nehmen negativ reelle Werte an, was Vorraussetzung für den Abbau ist. Dies ist einerseits durch quadratische Vervollständigung nachweisbar, andererseits aufgrund des Umstands, dass alle drei k positiv sind.

Für die Funktion  $m_B(t)$  gilt:

$$
m_B(t) = \alpha \cdot e^{\lambda_1 \cdot t} + \beta \cdot e^{\lambda_2 \cdot t}
$$

Die nächste Aufgabe besteht darin, die beiden Koeffizienten α und β zu bestimmen, um die Funktion auf die drei Parameter k und die Zeit t zu beschränken. Dazu verwenden wir die Werte für  $m_B(0)$  und  $m'_B(0)$ , die sich aus den beiden Differenzialgleichungen ergeben (da das Bromsulphalein bei t=0 gerade injiziert wurde, befindet es sich ausschließlich im Blut:  $m_B(0)=D, m_I(0)=0$ ).

Wir erhalten:

$$
m_B(t) = \frac{D \cdot (\lambda_2 + k_1) \cdot e^{\lambda_1 t}}{\lambda_2 - \lambda_1} + \frac{D \cdot (\lambda_1 + k_1) \cdot e^{\lambda_2 t}}{\lambda_1 - \lambda_2}
$$

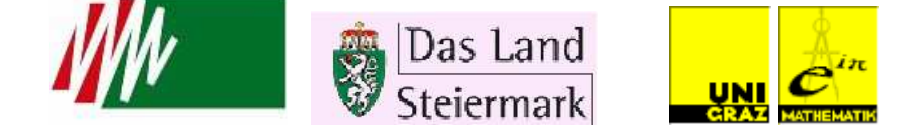

Da wir die Menge im Blut durch die drei Parameter ersetzt haben, ergibt sich sofort die Konzentration im Blut und zwar aufgrund der Division durch das Blutvolumen V:

$$
C(t) = \frac{m_B(t)}{V_B}
$$

Damit haben wir das Messbare, die Konzentration des Bromsulphaleins im Blut, auf unsere 3 Parameter und zusätzlich das Blutvolumen reduziert.

Wir benötigen nun eine Funktion, die so gut wie möglich den realen, gegebenen Messdaten entspricht. Diese nennen wir  $\tilde{J}(t)$ . Die effektivste Möglichkeit eine Kurve mit bestimmten Punkten anzugleichen besteht darin, den Abstand zwischen Kurve und Punkt zu messen und diesen zu minimieren. Die Messpunkte definierten wir als Werte der Menge X<sub>i</sub>, wobei die Messwerte vom ersten bis zum letzten durchlaufend nummeriert werden:

$$
\widetilde{J}(k_0, k_1, k_2) \sum_{i=0}^{N} \left| C_B(t_i, k_1, k_2, k_o) - X_i \right|
$$

N entspricht hierbei der Gesamtanzahl der Messungen. Wir müssen die Summe der Beträge der Abstände minimieren, da der Abstand eines Punktes zu einer Kurve stets positiv ist. Da die Betragsfunktion nicht für alle Werte differenzierbar ist, erstellen wir eine zweite Funktion J(t), die die Quadrate summiert:

$$
J(k_1, k_2, k_0) = \sum_{i=0}^{N} (C_B(t_i, k_1, k_2, k_0) - X_i)^2
$$

Im Idealfall entspricht die Kurve exakt den Messdaten, dann wäre die Summe optimal, also 0.

#### **MATLAB:**

Um möglichst viele Fälle mit beiden Annäherungsmöglichkeiten zu überprüfen, verwenden

wir die Programmiersprache MATLAB: Unser Ziel ist es also, die optimalen Werte in Bezug auf die Messdaten für  $k_0$ ,  $k_1$ ,  $k_2$  und später auch für V zu bekommen. Dazu verwenden wir die Programmiersprache MATLAB, genauer gesagt den Befehl "fminsearch", mit dem man eine Funktion mit beliebigen Startwerten von Parametern aufstellen und mittels Änderungen von den gesuchten Konstanten diese an die Messdaten annähern kann. Im Idealfall wäre zum Schluss die Differenz zwischen Messwerten und

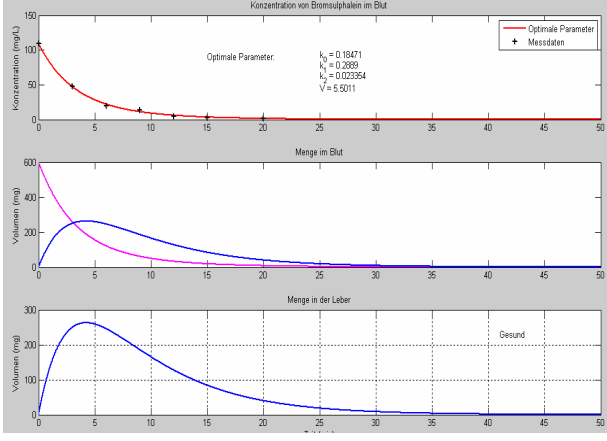

Funktion gleich Null, doch ist dies fast unmöglich zu erreichen. Einer der Hauptgründe dafür ist, dass man mithilfe von "fminsearch" nicht immer das globale Minimum findet, den von uns gesuchten Wert, sondern meistens ein lokales Minimum. Daher ist vorerst das Ergebnis auch nicht immer konstant. Ein weiteres Problem war, dass wir anfänglich zu viele Messdaten hatten und das Programm versuchte sich allen zugleich anzunähern, was nicht möglich ist. Weil sie für die Berechnung keinesfalls ausschlaggebend sind, durften wir die Messwerte ab 20 Minuten nach der Injektion ignorieren. Dadurch wurde die Berechnung viel exakter. Somit bestätigten wir die Angabe, dass die Leber dieses Patienten einwandfrei funktionstüchtig ist.

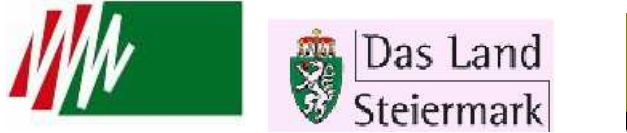

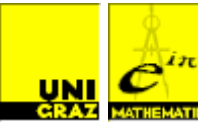

# Projekt Sportwissenschaften **Treffsicherheit im Sport**

Teilnehmer: Jakob Bloder, Eva Groß, Sebastian Hofer, Nadja Koch, Amanda Schalk, Nina Waldner

### **PROBLEMSTELLUNG:**

In diesem Projekt sollen mathematische Modelle für Bewegungen entwickelt werden, mit denen man beschreiben kann, wie man trotz kleinerer oder größerer Abweichungen einen Treffer erzielen kann. Die Ergebnisse werden mit realen sportlichen Bewegungen verglichen. Wir konzentrierten uns hauptsächlich auf den Wurf in den Basketballkorb. Wo ist der optimale Abwurfpunkt? Was sind die möglichen Abwurfwinkel, um den Korb zu treffen? Welche Geschwindigkeit sollte man am besten wählen?

### **ERGEBNISSE:**

Die ersten Berechnungen basieren auf folgenden konstanten Werten:

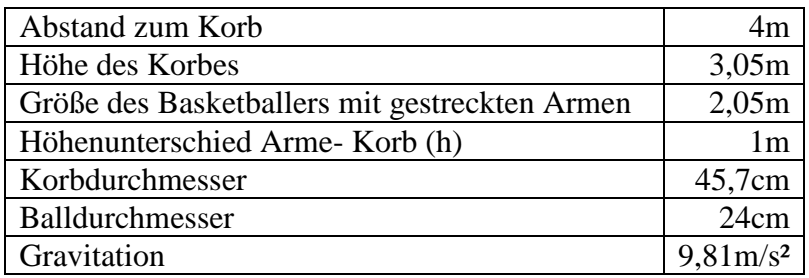

Mithilfe ein wenig Vorwissens über den Freien Fall kann recht schnell folgende Funktion für die Wurfparabel entwickelt werden:

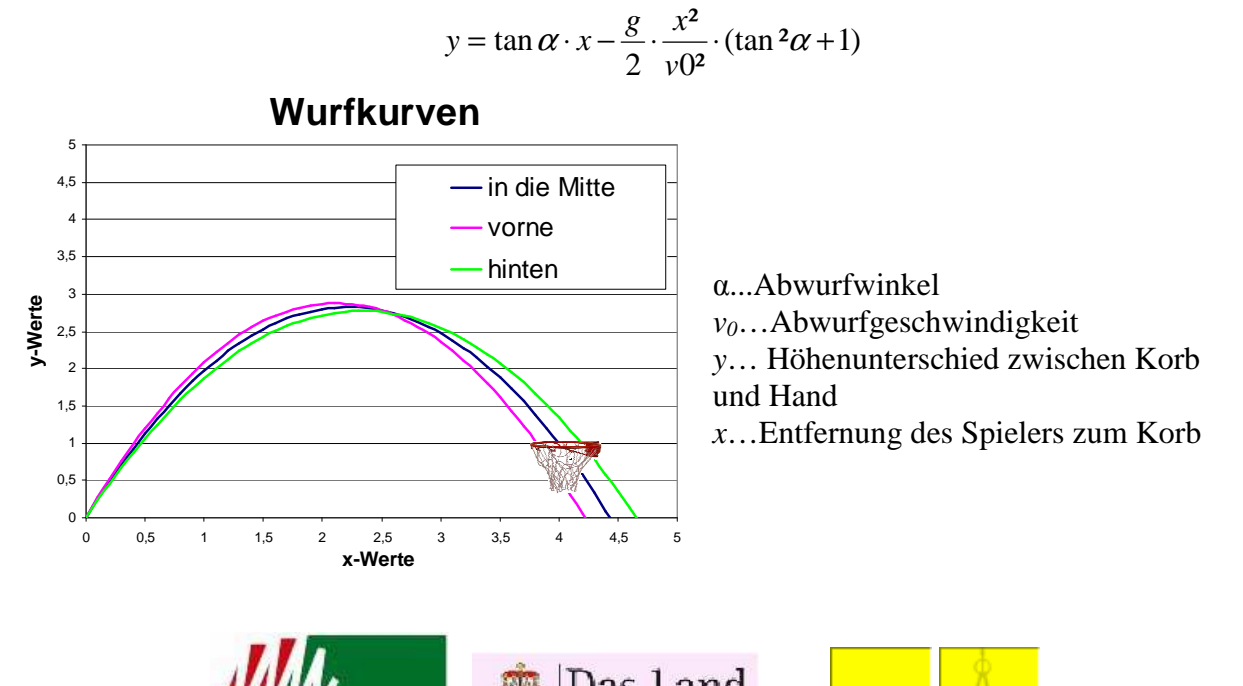

Prof. Sigrid Thaller

5

Die Gleichung der Wurfkurve beschreibt die Abhängigkeit zwischen Höhe, Länge, Abwurfgeschwindigkeit und –winkel.

Um einen Abwurfwinkel zu finden, mit dem man bei gegebenem Abstand *l* und gegebener Anfangsgeschwindigkeit *v0* genau in die Mitte des Korbes trifft, formt man die Parabelfunktion nach Tangens von α um:

$$
\tan \alpha = \frac{v0^2 \pm \sqrt{v0^4 - g^2 l^2 - 2ghv0^2}}{gl}
$$

Interessant ist auch die Fragestellung, mit welcher Mindestgeschwindigkeit man den Ball abwerfen muss, damit er den Abstand zum Korb überhaupt zurücklegen kann. Die Antwort darauf liefert folgende Formel, welche sowohl die Gravitation als auch Höhe und Abstand mit einbezieht:

$$
v0_{\min} = \sqrt{g \cdot (h + \sqrt{h^2 + l^2)}}
$$

Um den größtmöglichen Abstand des Spielers zum Korb zu berechnen, kann man folgende Formel, welche sich ebenfalls mit der Wurfparabel-Formel ausdrücken lässt verwenden:

$$
l = \frac{-\tan\alpha \cdot v0^2 \pm v0\sqrt{\tan^2\alpha \cdot v0 - 2hg \cdot \tan^2\alpha - 2gh}}{-g(\tan^2\alpha + 1)}
$$

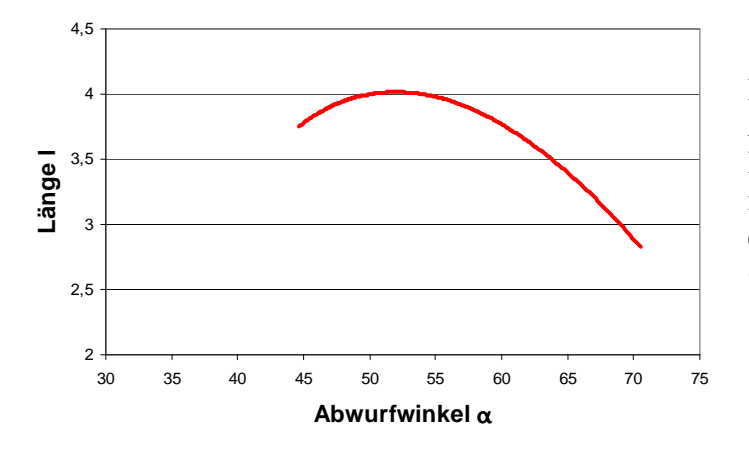

# **Entfernung zum Korb**

Dieses Diagramm beschreibt die Abhängigkeit des Abstands zwischen Basketballspieler und Korb zum Winkel  $\alpha$ , mit dem der Spieler den Ball abwirft, bei einer konstanten Anfangsgeschwindigkeit (*v0*) von 7,1 m/s.

Aus der Größe des Basketballs und des Korbes kann man nun den Mindestwinkel, mit dem ein Ball in den Korb treffen muss, berechnen. Das folgende Diagramm zeigt die möglichen Schwankungen von der Abwurfgeschwindigkeit *v0* bei verschiedenen Abwurfwinkeln α.

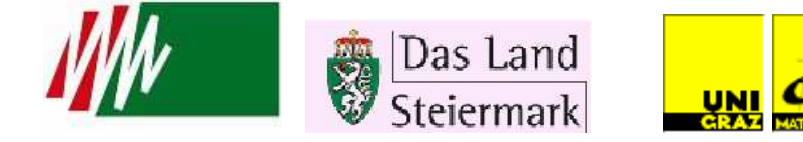

# **Trefferbereiche**

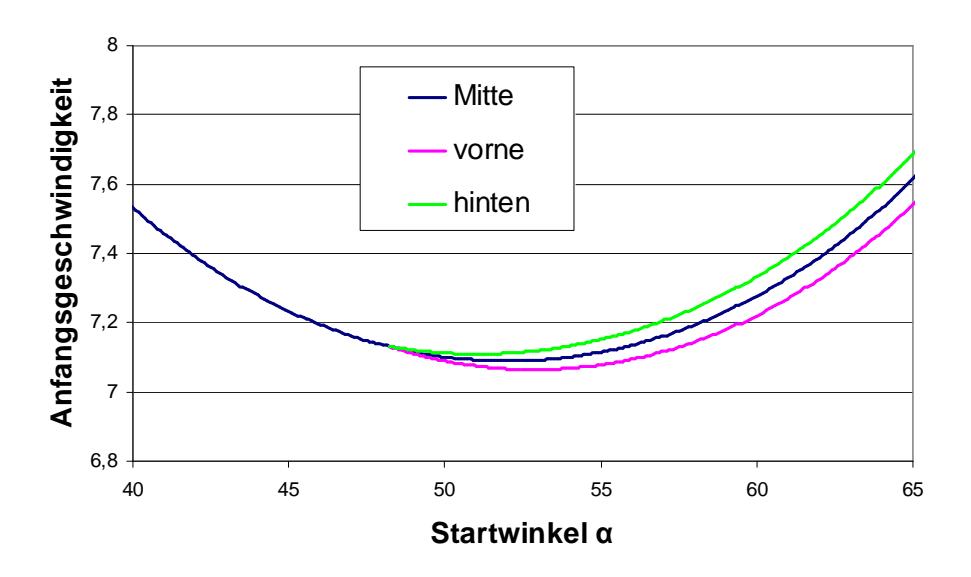

### **Reflexion:**

Um das Modell möglichst nahe der Realität anzupassen, muss bei der Reflexion am Brett neben der Rotation des Balles auch der spezifische Elastizitätskoeffizient (*e*) berücksichtigt werden. Dieser gibt Auskunft über die Veränderung der horizontalen Geschwindigkeit nach dem Kontakt.

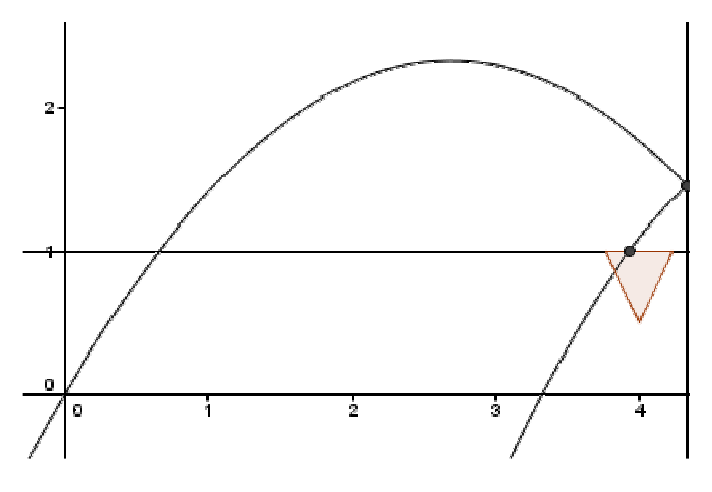

Je nach gewählter Drehung des Balles kann man nun den Reflektionswinkel beeinflussen. Ein durch Backspin (Winkelgeschwindigkeit ω gegen den Uhrzeigersinn) verkleinerter Ausfallwinkel bedeutet gleichzeitig eine größere Fehlertoleranz bei der Wahl der Abwurfgeschwindigkeit und des Startwinkels α.

Um zu einem funktionierenden Modell zu gelangen, müssen mehrere Zwischenschritte einbezogen werden: Zuerst muss man den Reflexionspunkt am Basketballbrett finden, um anschließend die momentanen Geschwindigkeiten zu berechnen. Die unterschiedlichen Geschwindigkeiten, die durch Rotation und Elastizität entstehen, führen zu besagtem Ausfallswinkel, wobei der Verlust bzw. die Zunahme in den x- und y-Geschwindigkeitskomponenten durch die Winkelgeschwindigkeit kompensiert wird.

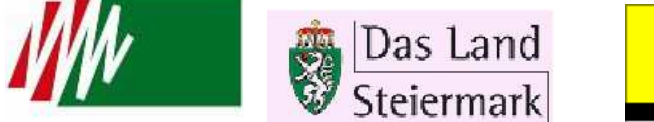

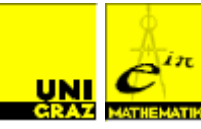

# Projekt Geometrische Optik **Verfolgung des Strahlenganges (ray tracing) in der geometrischen Optik**

Prof. Peter Schöpf

Teilnehmer: Petra Erdely, Susanne Guidassoni, Dario Kaylani, Dino Mehic, Julia Nitsch, Mattias Schönberger

#### **PROBLEMSTELLUNG:**

Das Wissen um den Strahlengang ist ein entscheidendes Element für den Bau von optischen Systemen wie zum Beispiel Brillen, Kontaktlinsen, Teleskopen oder Kameras. Aber auch bei Computerspielen und computeranimierten Filmen ist die Berücksichtigung des Strahlenganges von großer Bedeutung (ray tracing).

Im Rahmen der Modellierungswoche setzen wir uns nun zum Ziel, die Mathematik mit der Physik zu verbinden und in die Welt der Strahlen einzutauchen. Wir wollen die Reflexion bzw. Brechung von Lichtstrahlen an verschiedenen Grenzflächen geometrisch darstellen, und exakt und näherungsweise berechnen.

### **ERGEBNISSE:**

# **1 Grafische Darstellung der Brechung eines Lichtstrahls (mit GeoGebra)**

Um uns mit der Problemstellung vertraut zu machen, konstruieren wir mit der Grafiksoftware GeoGebra zunächst verschiedene Strahlengänge (Brechung am Keil, an einer Linse etc.), und zwar nach folgendem Prinzip:

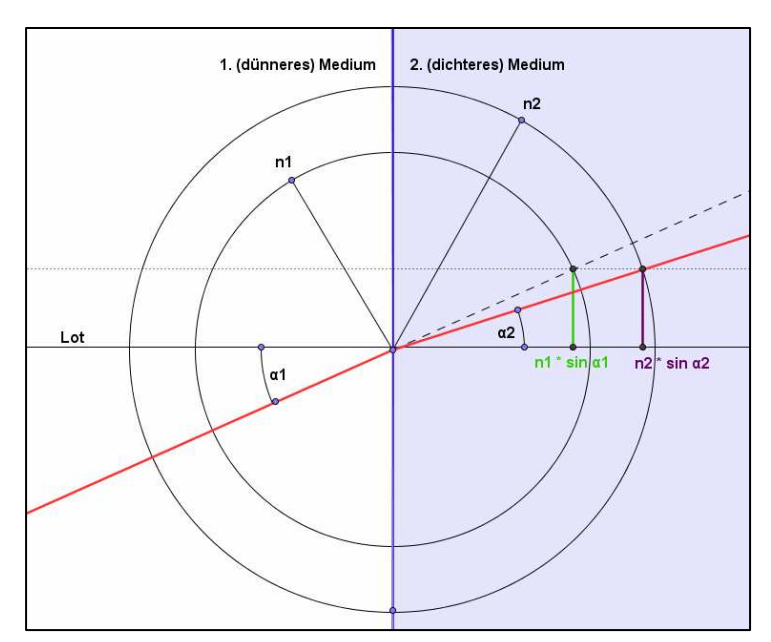

In der nebenstehenden Grafik ist die Brechung eines von links kommenden Lichtstrahls an einer Ebene dargestellt.

Zur Konstruktion verwenden wir das Brechungsgesetz nach Snellius, welches Folgendes besagt:

$$
\frac{\sin \alpha_1}{\sin \alpha_2} = \frac{n_2}{n_1}
$$

 $\alpha_1, \alpha_2$ ...... Einfalls- bzw. Ausfallswinkel  $n_1$ ,  $n_2$ ...... Brechungsindizes

Wir konstruieren zwei konzentrische Kreise mit den Radien *n1* und *n2* und schneiden den ungebrochenen Strahl mit dem Kreis vom Radius *n1.* Unter Anwendung des Brechungsgesetzes ist es uns anschließend möglich, den Ausfallswinkel  $\alpha_2$  exakt zu konstruieren.

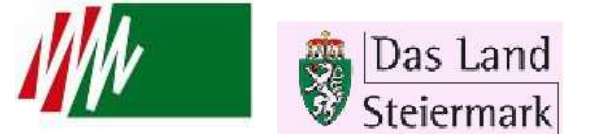

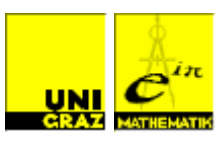

# **2 Näherungsweise Berechnung des Strahlenganges durch eine Linsenfläche**

Nach der exakten Konstruktion des Strahlenganges durch eine Linsenfläche beschäftigen wir uns nun mit einer genäherten Berechnung. Die Voraussetzungen für die Näherung sind, dass der betrachtete Lichtstrahl annähernd parallel zur optischen Achse verläuft, sowie keine allzu große Distanz zu Selbiger aufweist. Denn die Auftreffhöhe  $y_2 = y_1 + d * \beta_1$  sollte nicht größer als 1/10 des Krümmungsradius der Linsenfläche sein.

Wir betrachten nun eine Lichtquelle in der Höhe *y<sup>1</sup>* und in der Distanz *d* links von der konvexen Linsenfläche. Von ihr gehe ein Lichtstrahl mit dem Anstiegswinkel β*<sup>1</sup>* in Richtung der Linsenfläche aus. Ferner seien der Krümmungsradius *R* der Linsenfläche und die Brechungsindizes *n1* und *n2* der Medien links und rechts gegeben.

Aus den gegebenen Ausgangsdaten *y<sup>1</sup>* und *n1*β*<sup>1</sup>* berechnen wir mit 2x2-Matrizen die Auftreffhöhe *y<sup>2</sup>* des Lichtstrahls an der Grenzfläche und den Anstiegswinkel β*2* des gebrochenen Lichtstrahls in der Linse:

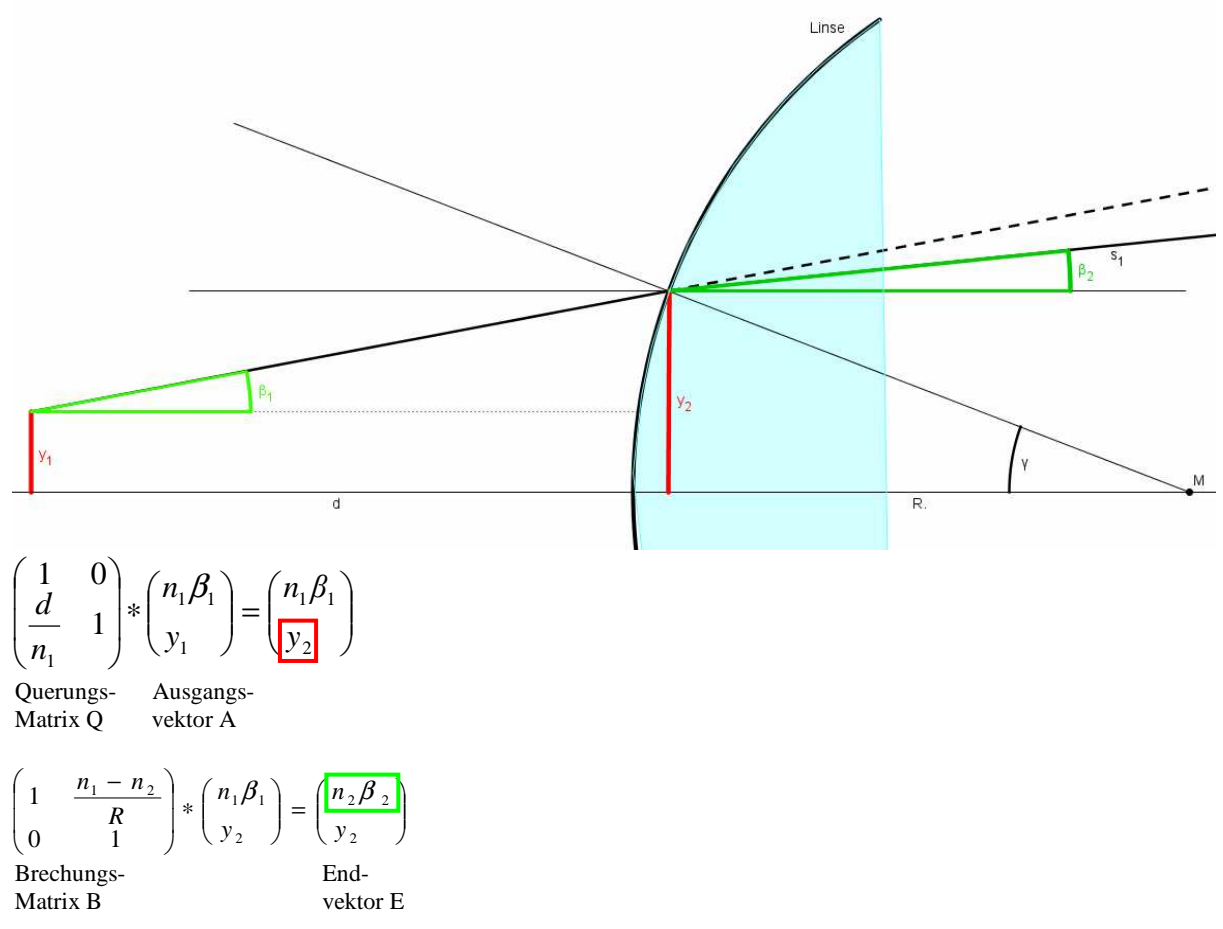

# **3 Näherungsweise Berechnung des Strahlenganges durch eine Linse**

Nachdem wir uns mit MatLab etwas vertraut gemacht haben, berechnen wir den Strahlengang durch eine Bikonvexlinse. Der Strahl beginnt in der Entfernung *d1* links von der Linse und trifft in der Entfernung *d3* rechts von der Linse auf einen Bildschirm. Der Strahl startet in der

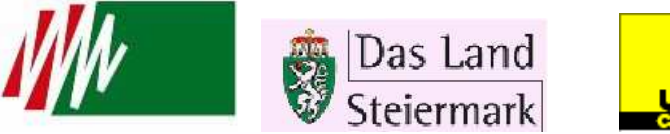

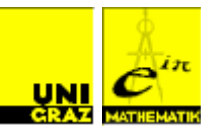

Höhe *y<sup>1</sup>* mit dem Anstiegswinkel β*<sup>1</sup>* und landet auf dem Bildschirm in der Höhe *y4* und mit dem Anstiegswinkel β*4*.

Den Endvektor E erhält man aus der Multiplikation aller Matrizen mit dem Ausgangsvektor A:

 $E=(Q_3*B_2*Q_2*B_1*Q_1)*A$ 

Wir setzen für die benötigten Ausgangsdaten feste Werte ein und überprüfen unsere berechneten Näherungswerte mit einer Strahlengangskonstruktion in GeoGebra.

# **4 Reflexion am Hohlspiegel**

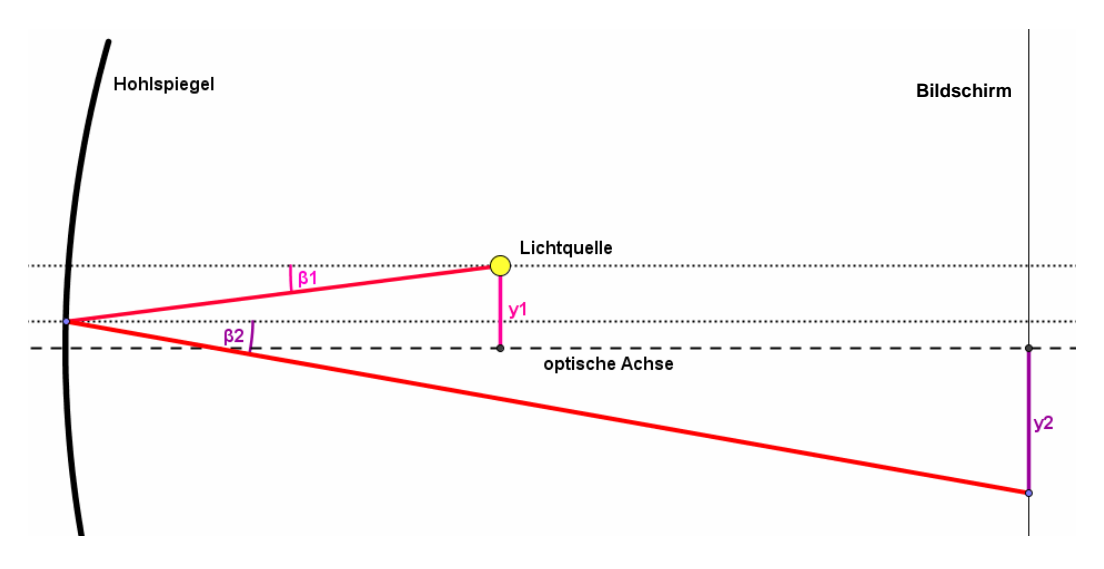

Nach Anfertigung einer Skizze stellen wir zur Berechnung der Auftreffhöhe *y2* und des Winkels β*<sup>2</sup>* zwischen dem reflektierten Strahl und der optischen Achse eine Reflexionsmatrix auf.

 $\overline{\phantom{a}}$  $\overline{\phantom{a}}$ J  $\backslash$ I I V 1 =  $\overline{\phantom{a}}$  $\overline{\phantom{a}}$ J  $\backslash$  $\mathsf{I}$  $\mathsf{I}$ l ſ ∗  $\overline{\phantom{a}}$  $\overline{\phantom{a}}$ J Ì  $\mathbf{r}$  $\mathbf{I}$ l ( , – − 2 2 1  $1$ <sup> $\mu$ </sup> $1$  $\Omega$ 2 1 *y n y n R*  $\binom{n}{n}$   $(n_1\beta_1)$   $(n\beta)$  Reflexions- Ausgangs- End matrix R vektor A vektor E

# **5 Koordinatenfreie Berechnung des Auftreffpunktes eines Lichtstrahles auf eine Grenzfläche**

Zur koordinatenfreien Berechnung des Auftreffpunktes eines Lichtstrahles auf einer Grenzfläche verwenden wir Vektoren. Diese Art der Berechnung kann auch im dreidimensionalen Raum angewandt werden, benötigt jedoch viel mehr Eingangsdaten und Rechenfertigkeit.

# **5.1**

Wir stellen also zunächst den Lichtstrahl in Parameterform dar:

 $S = \vec{a} + t * \vec{r}_1$ v v  $=\vec{a} + t * \vec{r_1}$ ,  $t>0$ , wobei  $\vec{a}$ .<br>.. der Anfangspunkt und  $\vec{r}_1$  $\overline{\phantom{a}}$  ein Einheitsvektor ist, der die Strahlrichtung angibt.

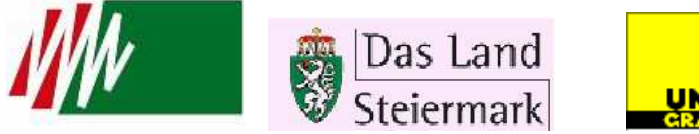

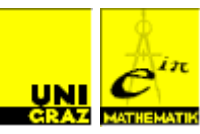

Die Grenzebene geben wir in Gleichungsform an:

 $\vec{x} * \vec{n} = p$  $\frac{3}{2}$ , wobei *n* ∫<br>⊣ ein Einheitsvektor ist, der normal auf die Ebene steht, und *p* eine Zahl, deren Absolutbetrag den Abstand der Ebene vom Ursprung angibt.

Im Falle der Ebene sind grundsätzlich zwei Ausgänge möglich. Es kann einen Auftreffpunkt geben, sofern der Richtungsvektor des Strahls auf die Ebene weist. Tut er dies nicht, gibt es keinen Auftreffpunkt.

# **5.2**

Wir stellen den Lichtstrahl in Parameterform dar:

 $S = \vec{a} + t * \vec{r}_1$ v v  $= \vec{a} + t * \vec{r}_1, t > 0, \vec{a}$  $\tilde{ }$ und  $\vec{r}_1$ .<br>.. wie früher.

Die sphärische Grenzfläche geben wir in Gleichungsform an:

 $(\vec{x} - \vec{m}) * (\vec{x} - \vec{m}) = R^2$  $\overline{\phantom{a}}$   $\overline{\phantom{a}}$   $\overline{\$ , wobei *m* v der Kugelmittelpunkt und *R* der Kugelradius ist.

Hier sind zwei Fälle zu unterscheiden:

- Der Strahl geht an der Sphäre vorbei.
- Der Strahl trifft die Sphäre in einem oder zwei Punkten.

Trifft der Strahl die Sphäre in zwei Punkten, so ist als Auftreffpunkt der Punkt zu wählen, der näher an der Lichtquelle liegt.

# **6 Koordinatenfreie Festlegung des Flächennormalenvektors**

Im Auftreffpunkt gibt es zwei normierte Normalvektoren der Grenzfläche. Für die weiteren v Formeln ist derjenige zu wählen, der in denselben Halbraum wie der Richtungsvektor  $\vec{r}_1$  zeigt, d.h. bei dem  $\vec{n} * \vec{r_1} > 0$  ist.

# **7 Koordinatenfreie Berechnung des Richtungsvektors des reflektierten (gebrochenen) Strahls**

Ist der einlaufende Strahl durch Anfangspunkt *a* l<br>L und Anfangsrichtung  $\vec{r}_1$ v nngspunkt  $\vec{a}$  und Anfangsrichtung  $\vec{r}_i$  gegeben,

und die Ebene durch die Gleichung  $\bar{x} * \bar{n} = p$ 

(die Sphäre durch die Gleichung  $(\bar{x} - \bar{m}) * (\bar{x} - \bar{m}) = R^2$  $\begin{array}{ccc} \mathbf{S} & \mathbf{w} & \mathbf{w} & \mathbf{P} \\ \mathbf{w} & \mathbf{w} & \mathbf{w} & \mathbf{w} \end{array}$ ),

dann kann man nach der Berechnung des Auftreffpunktes *q* l<br>L und des Normalenvektors *n* l<br>L nach der Berechnung des Auftreffpunktes  $\vec{q}$  und des Normalenvektors  $\vec{n}$  den Richtungsvektor  $\vec{r}_2$  des reflektierten (gebrochenen) Strahls durch die gegebenen Daten ausdrücken.

Alle Formeln von Abschnitt **5** bis **7** wurden von uns erarbeitet.

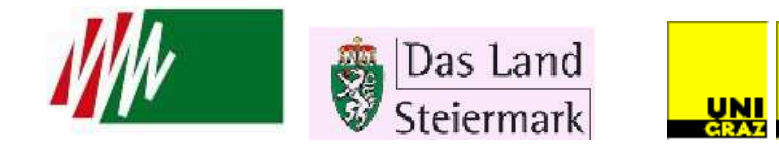

# **Projekt:** Spielstrategien **Modellierung taktisch günstiger Laufwege beim Fußball**  Petra Katolnig Prof. Wolfgang Ring

Teilnehmer: Stephan Bayer, Christian Burghard, Gernot Holler, Julia Pichler, Michael Draxler, Sara Basara

# **PROBLEMSTELLUNG:**

Manche Spielsituationen treten im Laufe eines Fußballspiels immer wieder auf: Ein Stürmer steht einem Verteidiger gegenüber, zwei Stürmer versuchen an zwei Verteidigern vorbeizukommen, etc. Der Verteidiger nimmt die Position und momentane Laufrichtung des Stürmers wahr, und wählt seinen nächsten Schritt mit dem Ziel ihn von einer günstigen Schussposition fernzuhalten, bzw. um ihn unter Druck zu setzen und den Ball abzunehmen. Dem Stürmer geht es nicht anders. Auch er muss entscheiden wie sein nächster Schritt aussieht, nur dass sein Ziel natürlich dem des Verteidigers entgegengesetzt ist. Er möchte sich dem Tor nähern, um eine gute Schussmöglichkeit zu bekommen. Antworten auf solche Fragen nach dem richtigen taktischen Verhalten findet man einerseits in den Lehrbüchern über Fußball, andererseits könnten mathematische Überlegungen herangezogen werden, um Spielabläufe zu simulieren oder – im besten Fall – um optimale Strategien zu finden. Man kann mit einer einfachen Eins- gegen- Eins Situation ohne Ball beginnen und das Modell schrittweise erweitern: Mehrere Verteidiger bzw. Angreifer, Miteinbeziehen des Balles, Beschränkungen an die Beweglichkeit der Spieler etc.

Unser Ziel war es ein realitätsnahes Modell einer Zwei-gegen- Zwei Situation mit Ball darzustellen.

#### **ERGEBNISSE:**

#### **Ansätze:**

Beim Fußball wird, um die Technik der jeweiligen Spieler zu verbessern, beim Training oft eine Eins-gegen- Eins Situation gespielt und auch bei einem richtigen Fußballspiel kommt es oft zu einer ähnlichen Situation. Dabei spielt allerdings nicht nur die Technik eine wichtige Rolle, sondern auch die Strategie, denn der Stürmer soll zwar immer sein Ziel verfolgen und den Ball in Richtung Tor führen, sich aber möglichst vom Verteidiger fernhalten. Umgekehrt sollte der Verteidiger nicht planlos auf den Stürmer zulaufen, sondern dem Angreifer – auf systematisch (kluge) Weise – den direkten Weg zum Tor versperren und zusätzlich auch die Distanz zum Angreifer reduzieren. Das bedeutet dass die Spieler nicht nur auf den Ball fixiert agieren und reagieren sollen, sondern auch auf die Bewegungen der Gegen- und Mitspieler. Dadurch wir die Strategie umso komplexer, je mehr Spieler involviert sind.

**Doch wie das Ganze modellieren? Wie soll man "intelligenzlose" Spieler strategisch richtig laufen lassen?** 

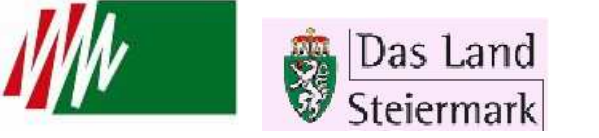

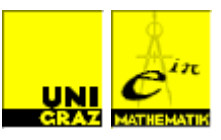

Als wir von unserer Problemstellung das erste Mal hörten, hatten wir noch keine konkrete Vorstellung, wie wir unsere Spielstrategien modellieren könnten. Deshalb bekamen wir eine kurze Einführung von Prof. Wolfgang Ring zu diesem Thema. In dieser Einleitung präsentierte er seine grundlegende Vorstellung einer einfachen Spielstrategie die wir mit Hilfe des mathematischen Rechen- und Programmierprogramms MATLAB weiter ausgebaut und bearbeitet haben.

# **Seine vereinfachte Strategie funktionierte nach folgendem Schema:**

# 1) Strategie des Stürmers:

Die Strategie des Stürmers ist so angelegt, dass er in erster Linie direkt auf das Tor zuläuft und vor einem Verteidiger davon läuft, falls dieser in seine Nähe gelangt.

2) Strategie des Verteidigers:

$$
Distance = (\vec{s} - \vec{v}) * \vec{n}
$$

*n* Differenzvektor Stürmer Distanz Verteidiger

Diese Skizze zeigt die 2 Anfangsstrategien des Verteidigers (1. Strategie= zum Stürmer, 2. Strategie = auf die Tangente des Stürmers zulaufen um den Torbereich abzusichern).

# **Entwicklung: Von der Eins- gegen Eins-, bis zur Zwei- gegen Zwei -Situation**

Über mathematische Wege und mit Hilfe von MATLAB gelang es uns das ursprüngliche Programm immer weiter auszubauen (z.B. Abbruchkriterien). Einerseits verbesserten wir die ursprünglich unklugen Strategien der Spieler, anderseits auch die Grafik.

Anfangs dachten wir dass an unserer ursprünglichen Vorlage kaum etwas geändert werden müsse, doch wir hatten uns zu früh gefreut. Denn bei unserer Vorlage erreichte der Verteidiger den Stürmer und der Stürmer lief vom Verteidiger weg. Doch anstatt dem Stürmer auf die Pelle zu rücken, lief der Verteidiger diesem nur hinterher. Deshalb mussten wir die bereits gezeigte Strategie völlig umformulieren. Nach mehreren Versuchen und langem Überlegen konnten wir schließlich diese "intelligentere" Spielstrategie des Verteidigers entwickeln:

1) Der Verteidiger betrachtet nun das "Gebiet" des Stürmers:

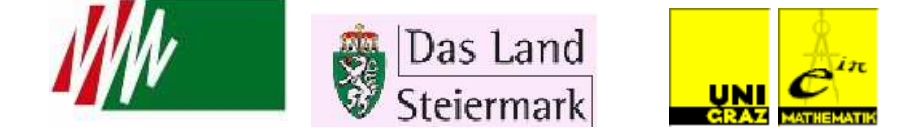

Antizipieren der Situation des Stürmers im nächsten Schritt:

 $\sim P_s^{n+1}$  = die wahrscheinliche Position des Stürmers im nächsten Schritt  $P_S^{\ n}$  = Die aktuelle Position des Stürmers ∆*t* = Schrittgröße *n V<sup>s</sup>* = Geschwindigkeit des Stürmers

$$
\sim P_s^{n+1} = P_s^n + \Delta t^* V_s^n
$$

2) Der Verteidiger sucht jenen für ihn im nächsten Schritt erreichbaren Punkt, der ihm den größtmöglichen Gebietsgewinn verschafft

Unseren genauen Rechenweg kann man unserem detaillierten Bericht entnehmen.

Nachdem wir den Verteidiger modelliert hatten, war unsere Eins- gegen Eins-Situation fertig und wir konnten zur Zwei- gegen Zwei-Situation weitergehen.

Für diesen neuen Spielzustand mussten wir noch zwei weitere Spieler modellieren und einen Ball hinzufügen.

Dem zweiten Verteidiger teilten wir folgende Aufgaben zu: Einerseits musste er zum zweiten Stürmer laufen und andererseits sollte er dafür sorgen, dass dieser den Ball nicht annehmen kann. Um unsere Verteidigungsstrategie zu vollenden, mussten wir bei den beiden Verteidigern bestimmen, auf welchen die Funktion des ersten Verteidigers und auf welchen jene des zweiten zutraf. Wir einigten uns darauf, dass der Verteidiger, der sich näher am ballführenden Stürmer befindet, die Funktion des ersten Verteidigers übernimmt.

Nun hatten wir eine starke Verteidigung modelliert, doch unser zweiter Stürmer zeigte keine Spielbeteiligung, denn wir hatten ihm noch keine Funktion zugeteilt.

Die Bewegung des Stürmers orientierte sich nun primär daran, so nah wie möglich zum Torbereich zu gelangen um einen Treffer zu erzielen.

Um die Stürmer zum Zusammenspielen zu bringen, bauten wir eine Passfunktion ein.

Einen endgültigen Feinschliff brachte uns die realitätsnahe Gestaltung, welche das Ganze zu einer sehenswerten Simulation macht.

# **MÖGE DAS SPIEL BEGINNEN!!!**

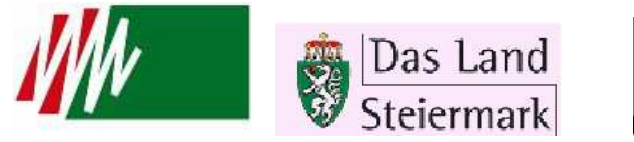

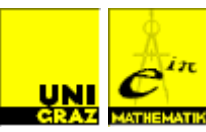

# Projekt Forensische Wissenschaft **Simulation des Einsturzes eines WTC-Turms** Prof. Stephen Keeling

Teilnehmer: Elisabeth Gaar, Elisabeth Heschl, Eva Meisterhofer, Inge Siegl, Lisa-Maria Sommer, Jasmin Stoff

# **PROBLEMSTELLUNG:**

Der Einsturz der World Trade Center-Türme wurde von der amerikanischen Regierung durch Feuer und einen pfannkuchenartigen Kollaps der Stockwerke offiziell erklärt. Allerdings wurde diese Erklärung wiederholt angezweifelt.

In unserem Projekt ging es darum, den Einsturz eines Turms zu simulieren und aufgrund unseres Codes zu entscheiden, ob wir die offizielle Erklärung für plausibel halten. Falls wir auf andere Ergebnisse kämen, so sollten wir eine eigene Hypothese aufstellen.

# **ERGEBNISSE:**

Grundsätzlich haben wir uns mit zwei verschiedenen Modellen beschäftigt.

### **Das Pancake-Modell**

Beim Pancake-Modell wird angenommen, dass sich die Befestigungen lösen, ein Stockwerk auf das nächste prallt und somit alle in die Tiefe gerissen werden. Hier ist vor allem der Impuls von Bedeutung.

Zuerst wurde die Geschwindigkeit kurz vor dem Aufprall des fallenden Stockwerks bzw. der fallenden Stockwerke auf die noch nicht fallenden Stockwerke berechnet. Danach berechneten wir die Geschwindigkeit nach dem Aufprall unter Berücksichtigung der Befestigung der Wände und des Impulserhaltugssatzes. Die Befestigung erhielten wir aus dem Druck, den ein Stockwerk aushält. Außerdem berücksichtigten wir auch noch, dass die ersten 16 Stockwerke durch den Flugzeugeinschlag auf einmal fallen, 75% der Masse verstaubt werden und somit nur 25% der tatsächlichen Masse eines Stockwerkes wirklich auf das nächste fällt.

Anschließend errechneten wir auch noch die Zeiten kurz vor den Aufprällen. Diese Zeiten wurden summiert und man erhält für das Pancake-Modell eine Falldauer von ca. 11 Sekunden.

# **Der freie Fall**

Außerdem betrachteten wir den freien Fall, der einer kontrollierten Sprengung entspricht. Da in diesem Fall der Impuls und die Befestigung wegfielen, erhielten wir eine Falldauer von ungefähr 9 Sekunden.

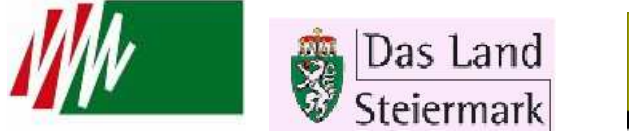

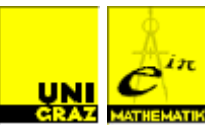

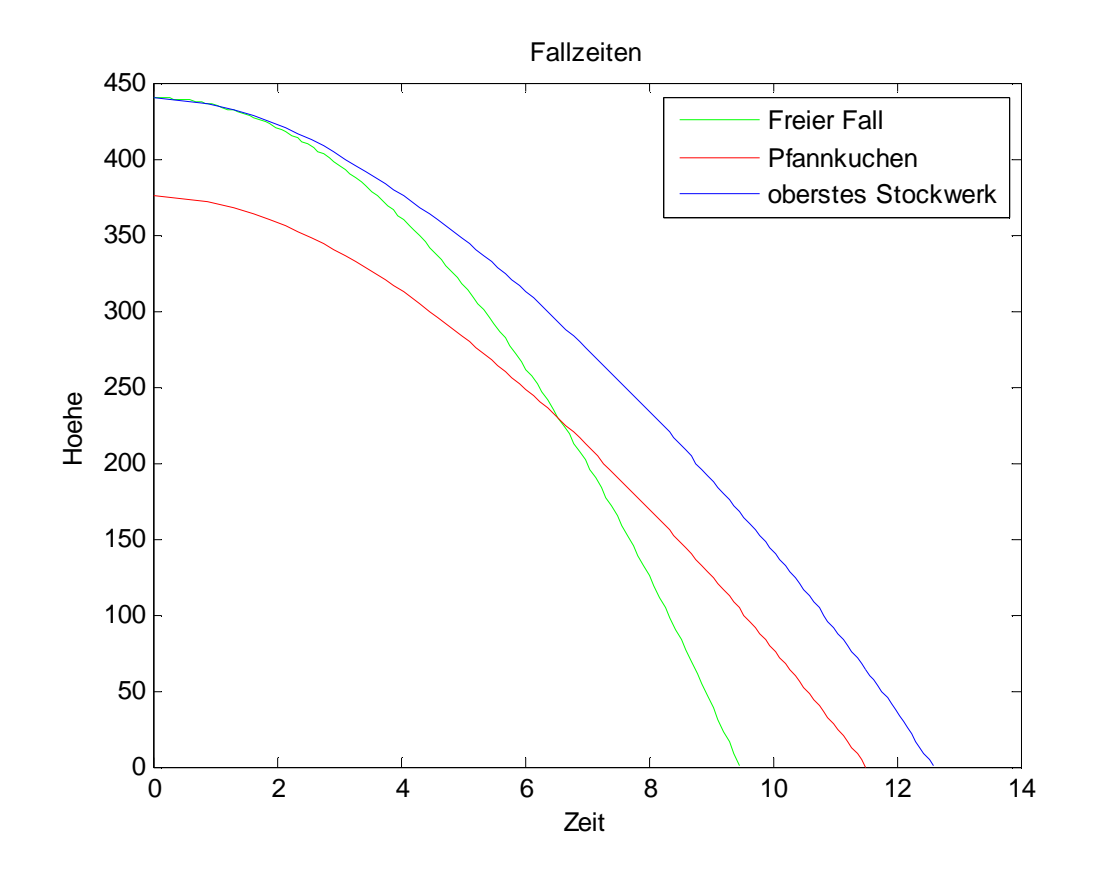

# **Bearbeitung**

Wir schrieben sowohl einen C# Code, als auch einen Matlab Code. Zusätzlich erstellten wir noch eine Simulation mit Netlogo.

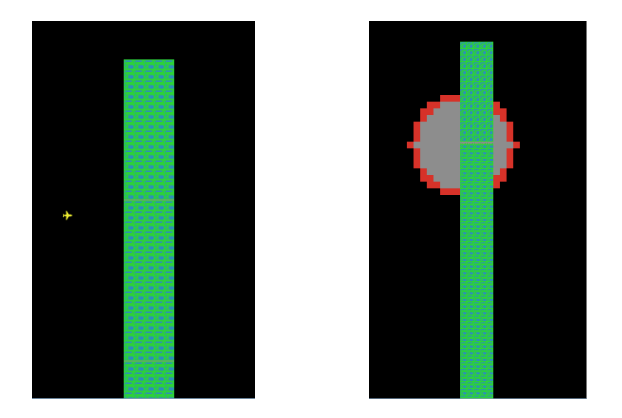

Um die Auswirkung von Verstaubung und Stärke der Befestigung auf die Dauer der Fallzeit grafisch darzustellen programmierten wir einen Code, der für jede beliebige Kombination dieser beiden Werte die Zeit errechnet. Ergebnis war ein 3D-Diagramm, in dem die Zusammenhänge leicht ersichtlich sind.

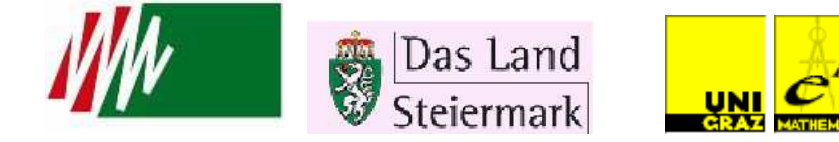

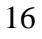

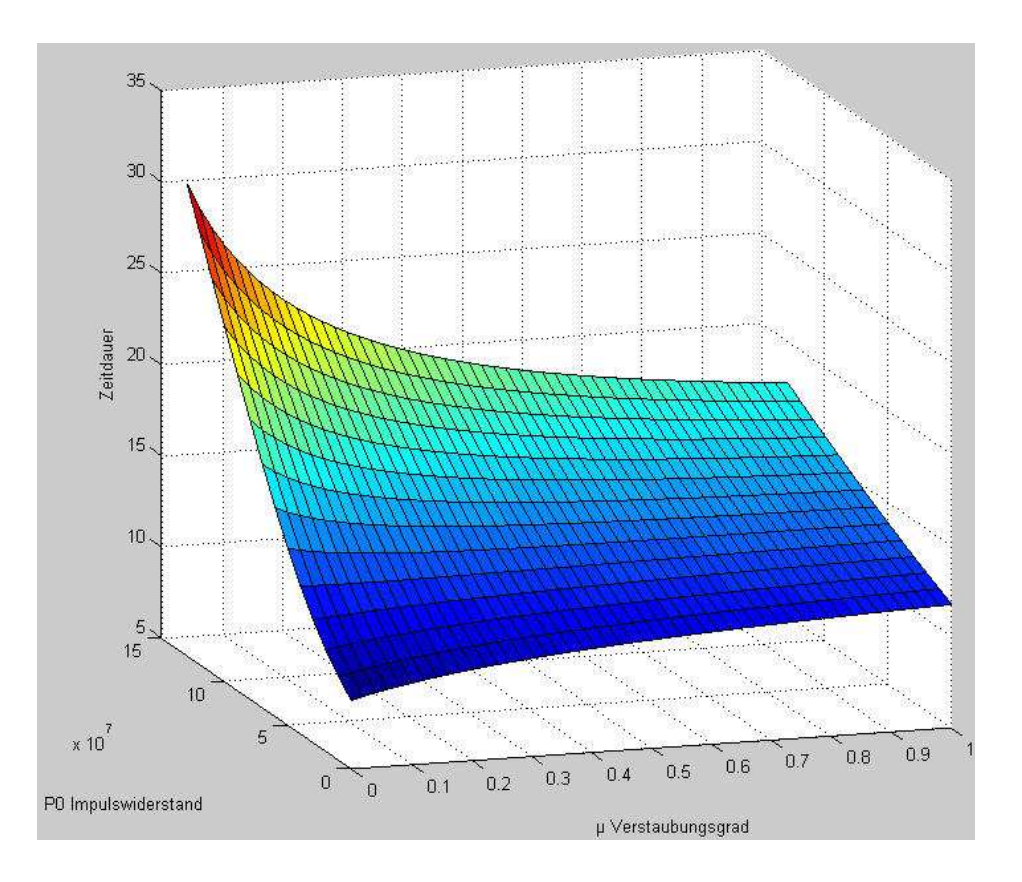

# **Conclusio**

Aus unseren Ergebnissen schließen wir, dass die offizielle Erklärung der amerikanischen Regierung nicht plausibel ist, denn das Pancake-Modell braucht länger als die tatsächlichen 9 Sekunden. Allerdings erreicht der freie Fall, das heißt die kontrollierte Sprengung, diese Zeitdauer.

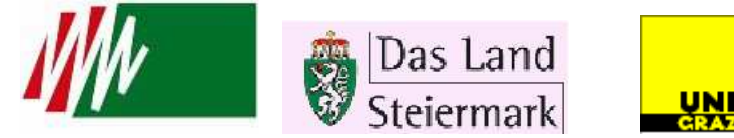

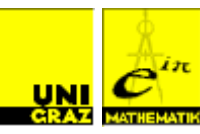